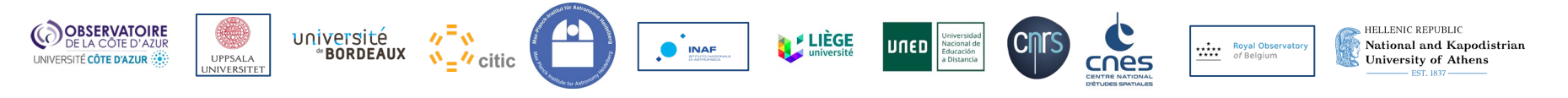

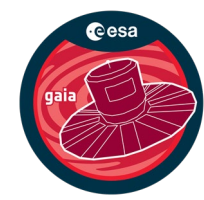

# A scientific guide to Gaia Astrophysical Parameters

Day 3

organized by Coordination Unit 8

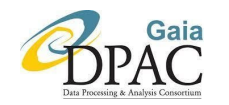

"A scientific guide to Gaia Astrophysical Parameters" Day 3

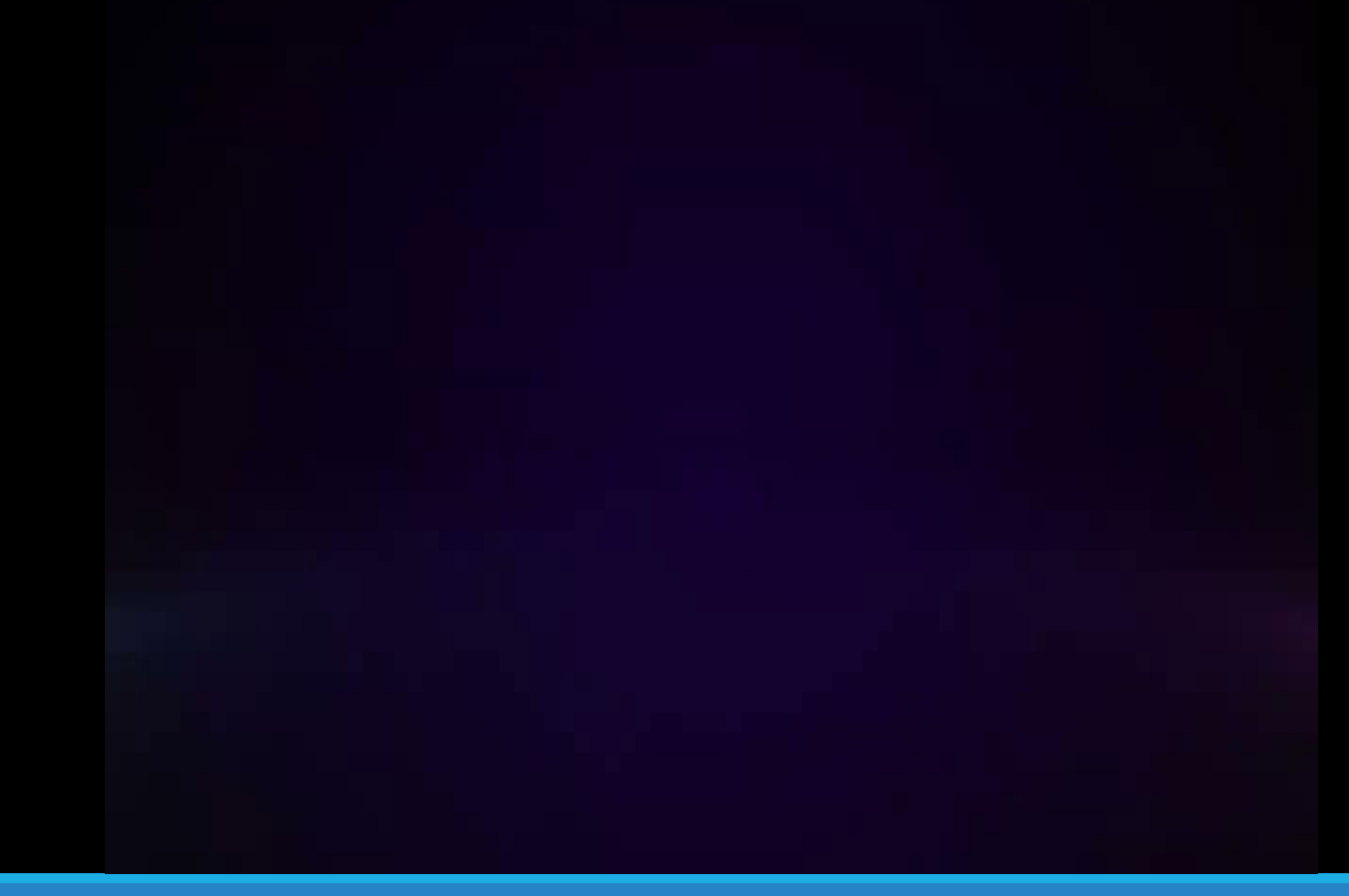

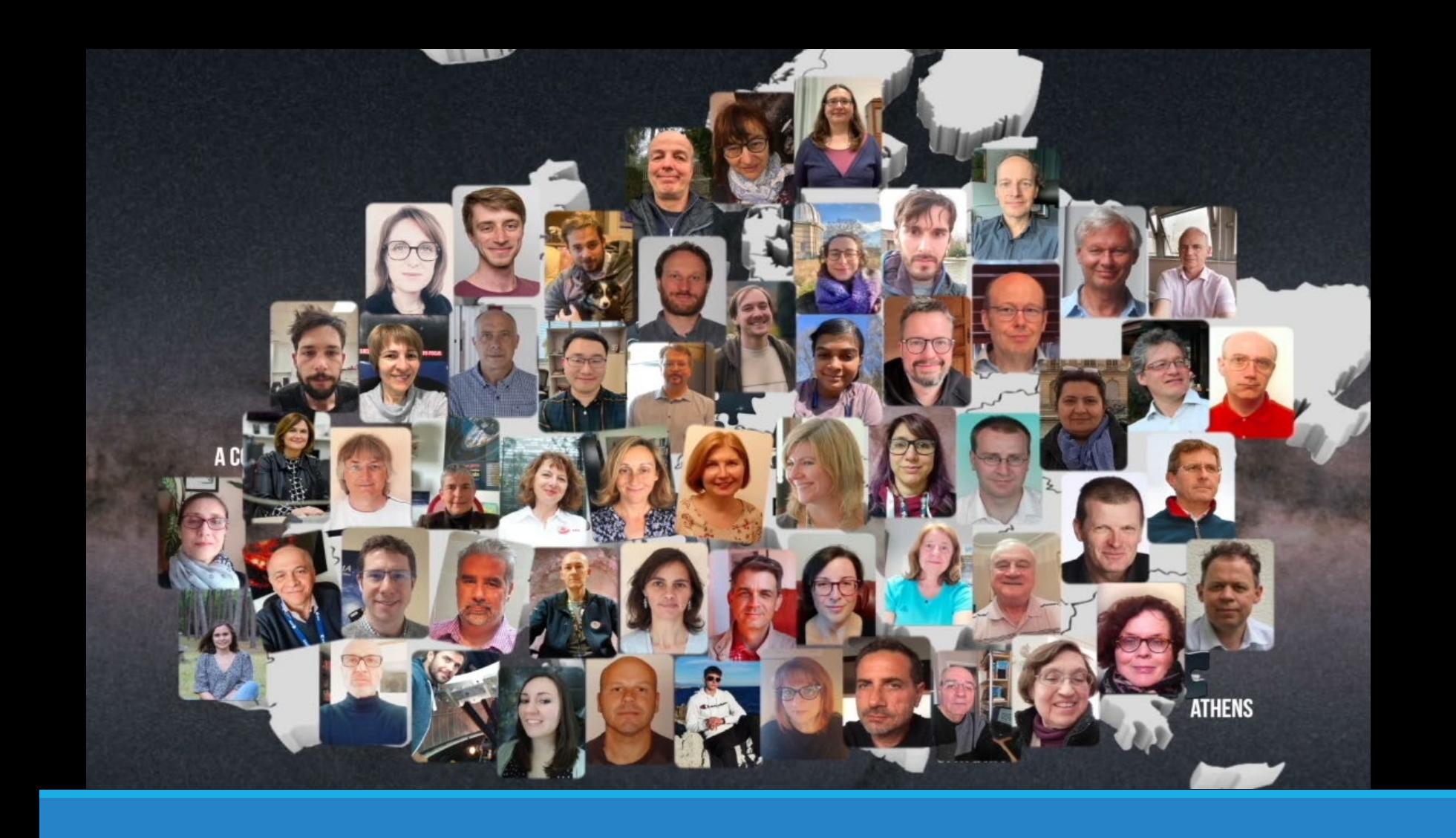

# Outlier Analysis (OA)

Daniel Garabato

University of A Coruna

"A scientific guide to Gaia Astrophysical Parameters" Day 3

# **Objectives**

- › Process those sources with the lowest probability classification (outliers) from DSC, complementing its overall classification
	- This means dealing with weird and infrequent objects, low SNR objects, artifacts, etc.
- $\rightarrow$  We pretend to group them according to their BP/RP spectra, so that similar ones should lie in the same group or a close one
	- $\rightarrow$  Gaia observables are used to provide a statistical description
	- $\lambda$  Quality indices are produced to measure the homogeneity of such groups
	- We try to give a hint on the astronomical type

### **Outline**

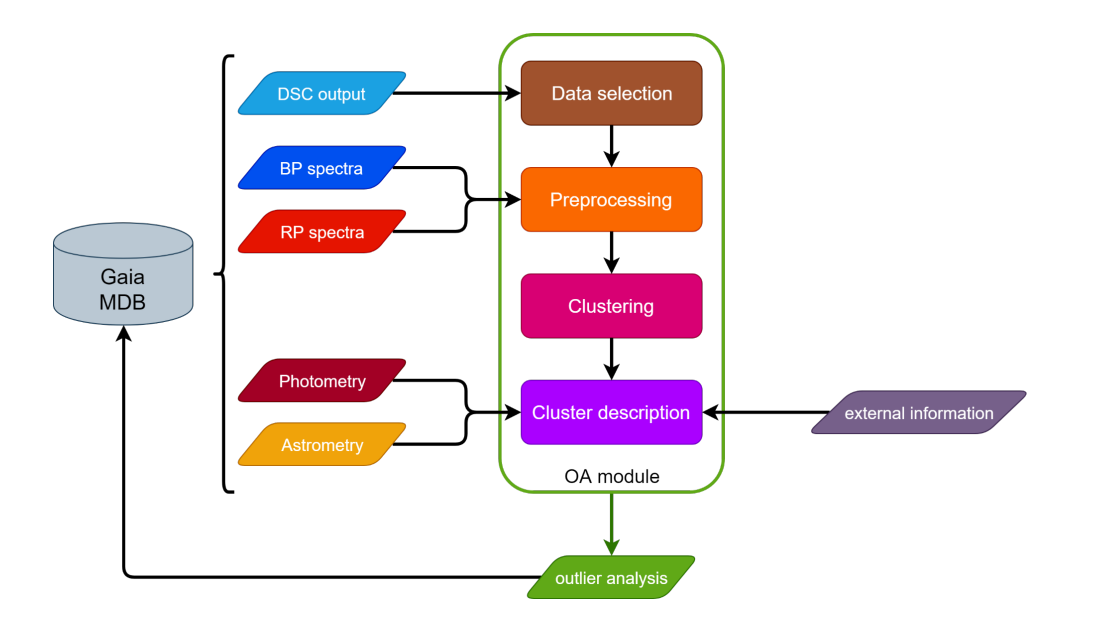

"A scientific guide to Gaia Astrophysical Parameters" Day 3

# Stage 1: Data selection

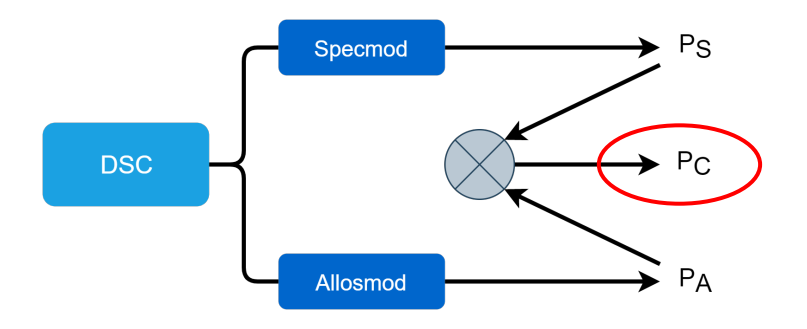

- › Astrometric filters
	- › Non duplicated sources
	- › Converged solution
- › Photometric filters
	- $\rightarrow$  Sources without BP/RP spectra were discarded
	- › Minimum of 5 BP/RP transits
	- DSC combined probability  $(P_C)$ 
		- $\frac{\partial}{\partial P}$  max( $P_C$ ) < 0.999

#### **For DR3 we processed 56 million sources**

#### Stage 2: Data preprocessing

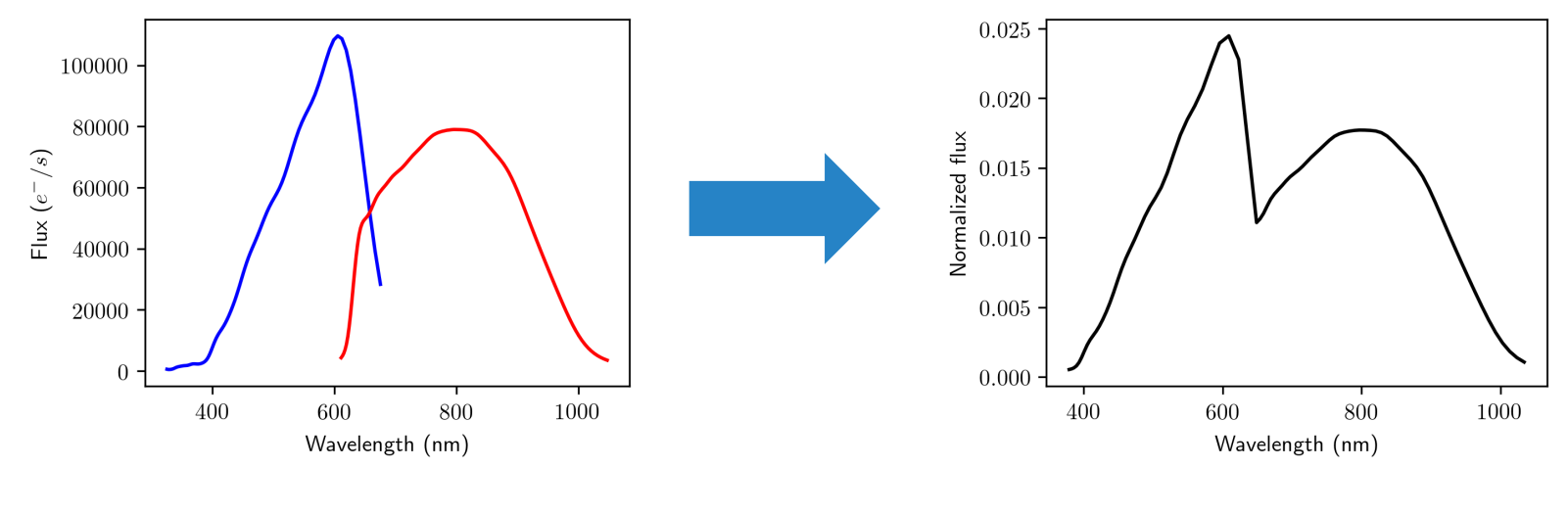

(a) Original BP/RP spectra (b) Preprocessed spectra

# Stage 3: Clustering

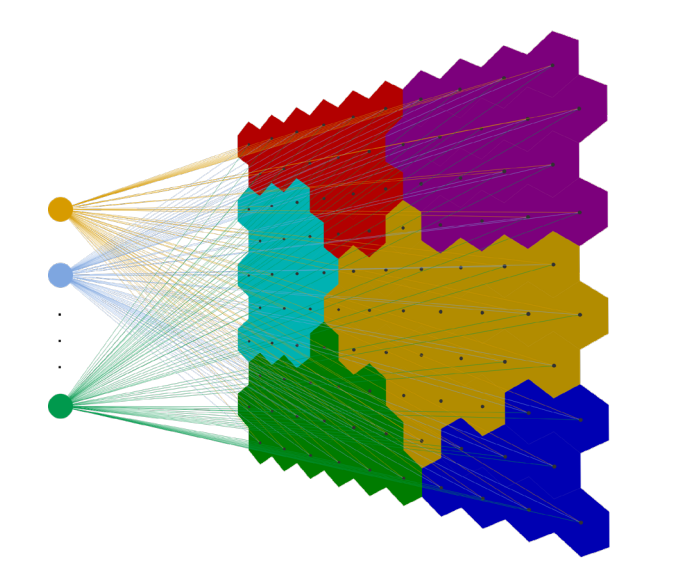

#### › We use **Self Organized Maps** (SOM)

- Unsupervised and competitive ANN
	- › Similarity function: **Euclidean distance**
- Dimensionality reduction
	- › 2D grid (**30x30**)
- Topological order preservation
	- › Neighborhood function: **Gaussian**
- › Each neuron has a **prototype**, which is a virtual pattern that represents the sources assigned to it
- Specialized tools allow for visual exploration
	- › GUASOM DR3: [https://guasom.citic.udc.es](https://guasom.citic.udc.es/)

### Stage 4: Description

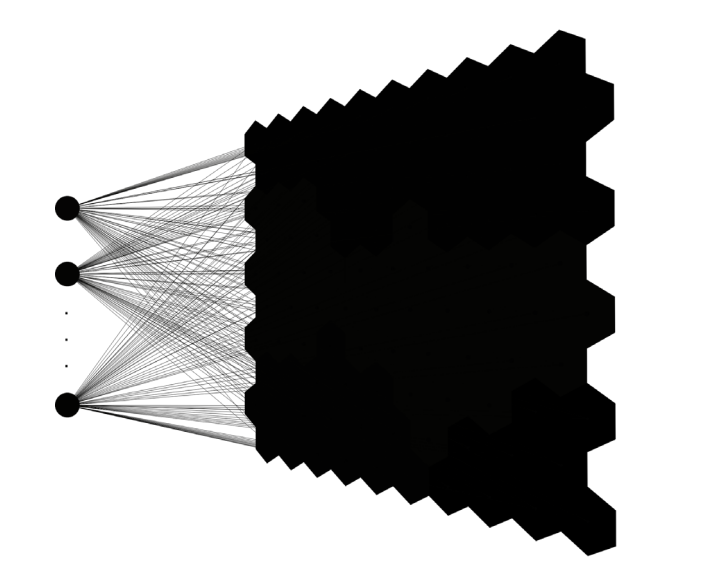

- $\rightarrow$  The actual product of a SOM is the grouping itself
	- › Where does a processed source belong to?
	- › Sources within a neuron have similar XP spectra

### Stage 4: Description

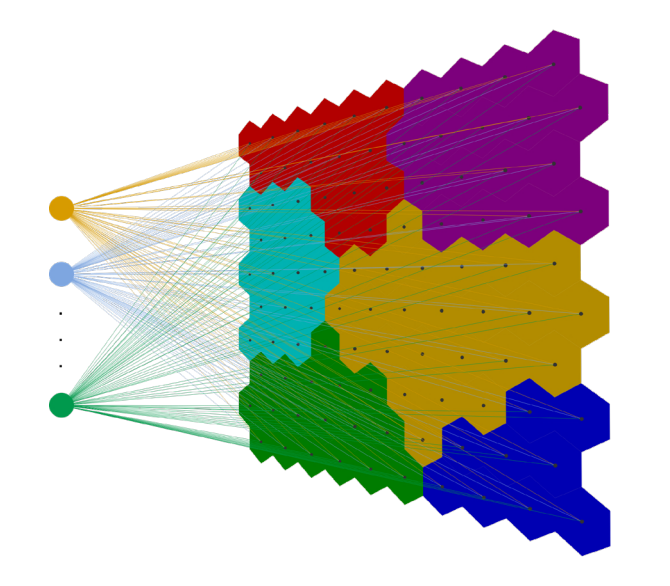

- The actual product of a SOM is the grouping itself
	- › Where does a processed source belong to?
	- › Sources within a neuron have similar XP spectra
- › Can we provide some **extended features**?
	- $\rightarrow$  Statistical descriptors: G,  $G_{RP}$ ,  $G_{RP}$ , parallax...
	- **Indices to measure the homogeneity of each** neuron (quality)
	- $\rightarrow$  Hint on the astronomical type for best quality neurons

### Stage 4a: Statistical description

548

10.02

14.56

19.11

23.65

28.19

32.73

37.28

41.82

46.36

#### Example of statistical description for Gaia observables

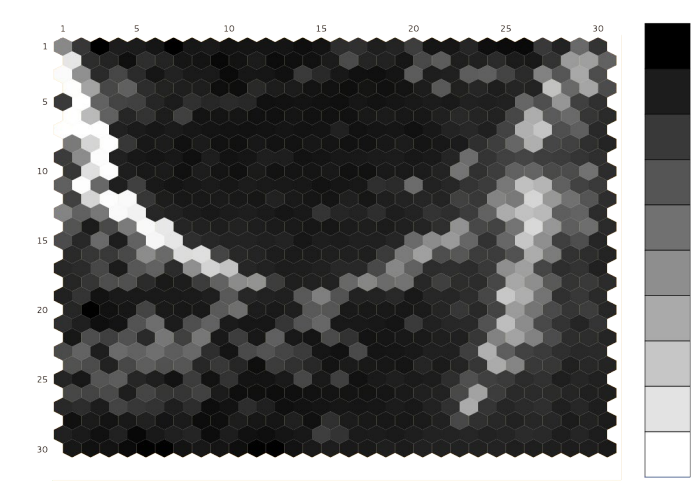

RP transits **RUWE** 

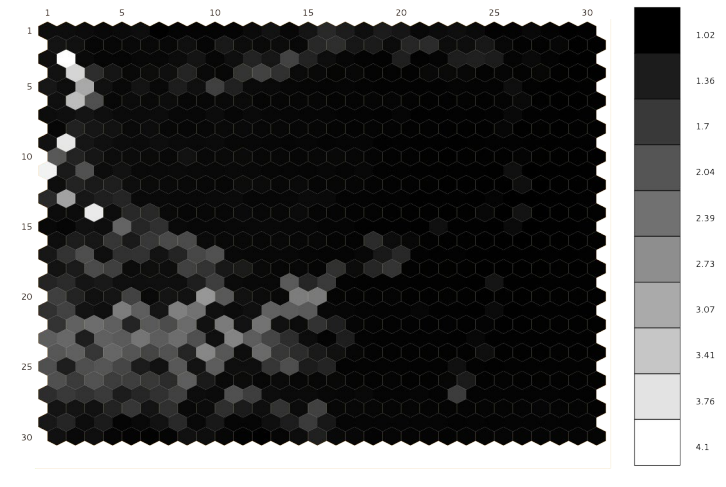

# Stage 4b: Quality assessment (I)

- › Based on the intra-neuron distance distribution
	- › Full Width at Half Maximum (FWHM)
	- › Skewness
	- › Kurtosis
- $\rightarrow$  We derived a categorical index to rank the neurons
	- $\rightarrow$  Percentile values on the above quantities were used to determine its value
	- $\rightarrow$  Six quality categories were established from 0 (best ones) to 6 (worst ones)

### Stage 4b: Quality assessment (II)

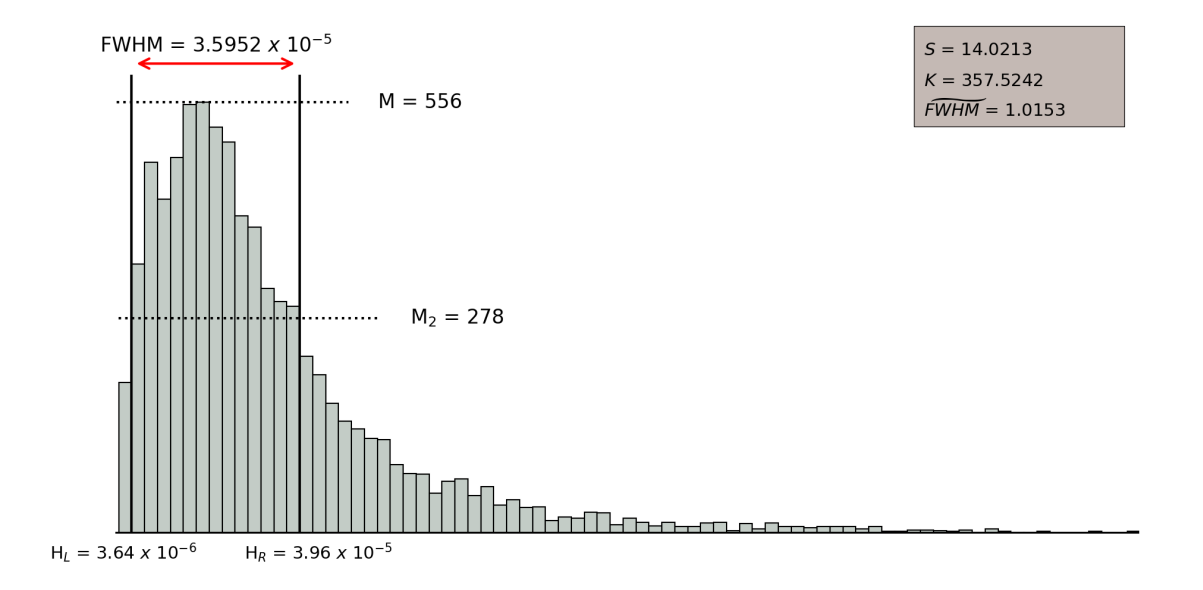

Example of a good quality neuron

### Stage 4b: Quality assessment (III)

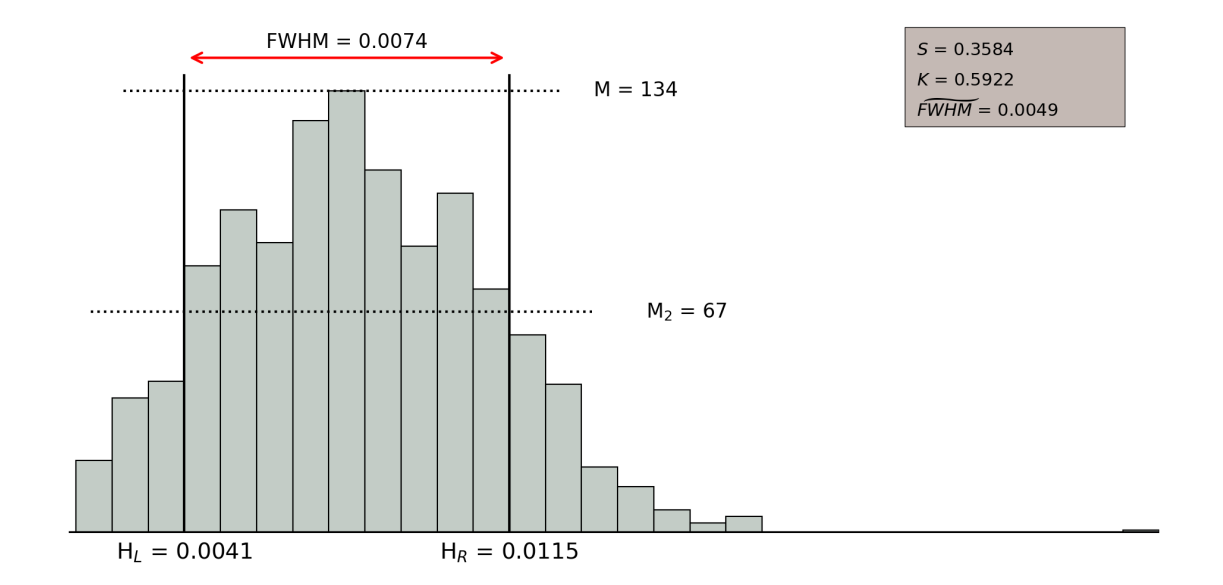

Example of a bad quality neuron

#### Stage 4b: Quality assessment (IV)

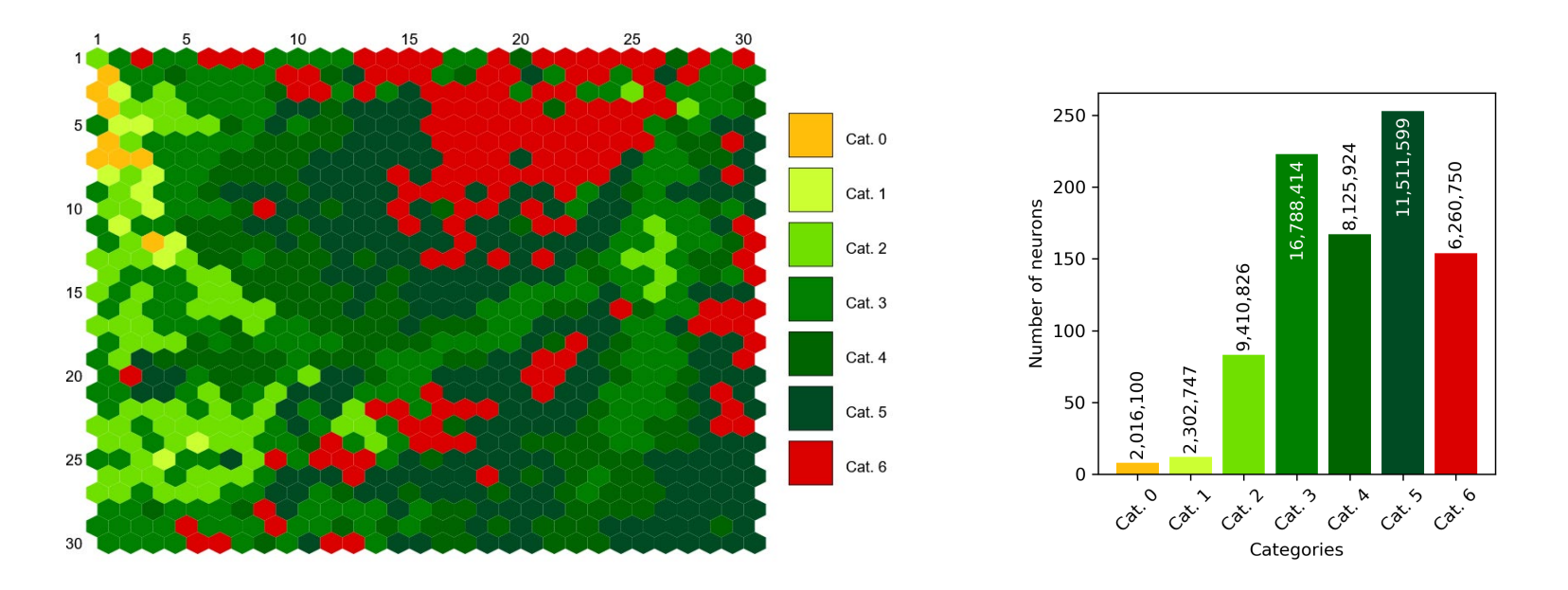

Categorical index Categorical index distribution

# Stage 4c: Labeling (I)

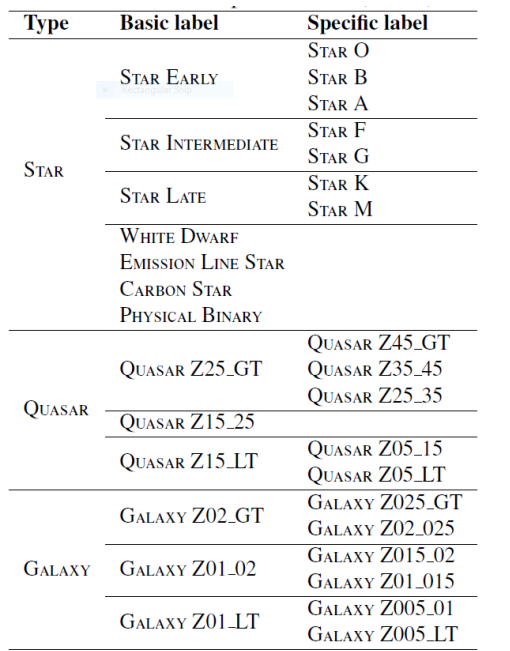

- › We gather a reference set of sources for all the considered types
	- › Two label types: **basic** and **specific**
	- › Templates were extracted from isolated SOMs built on these sources
- $\rightarrow$  The class labels are assigned using a template matching procedure
- › We label just good quality neurons
	- If  $QC < 6$ , then non label is assigned at all
- $\rightarrow$  The neuron is labeled, not the sources
	- $\lambda$  A label for a given source can be inferred from the neuron label, if desired

# Stage 4c: Labeling (II)

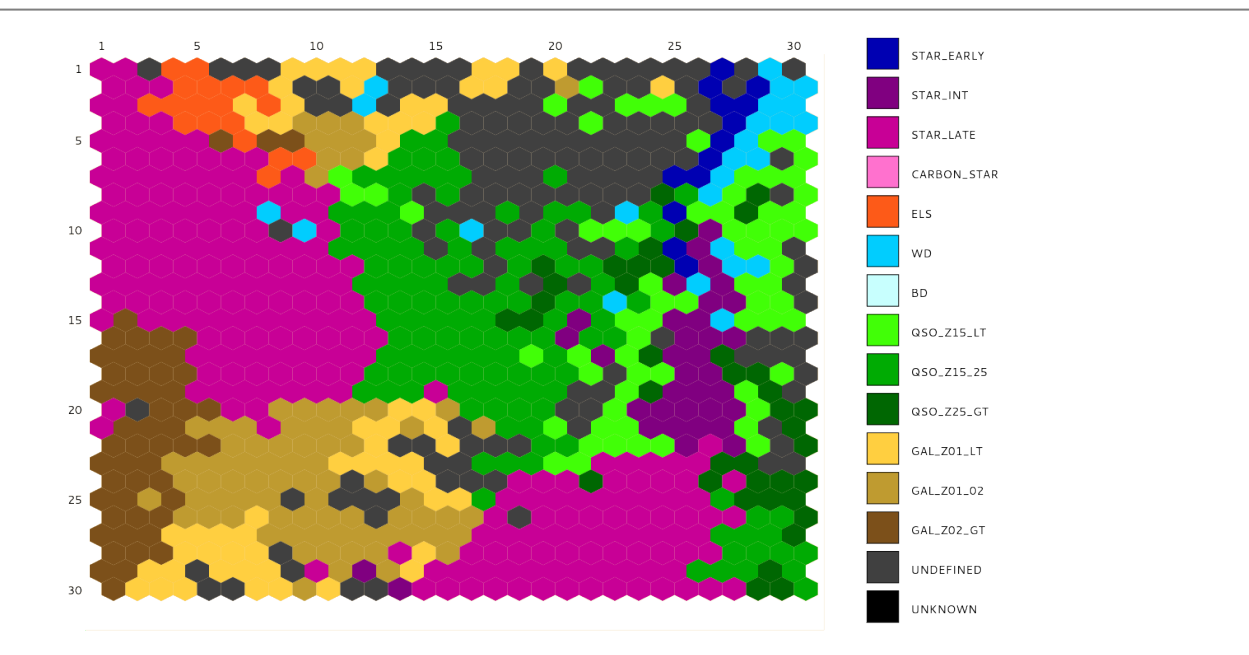

Basic set of labels

# Stage 4c: Labeling (III)

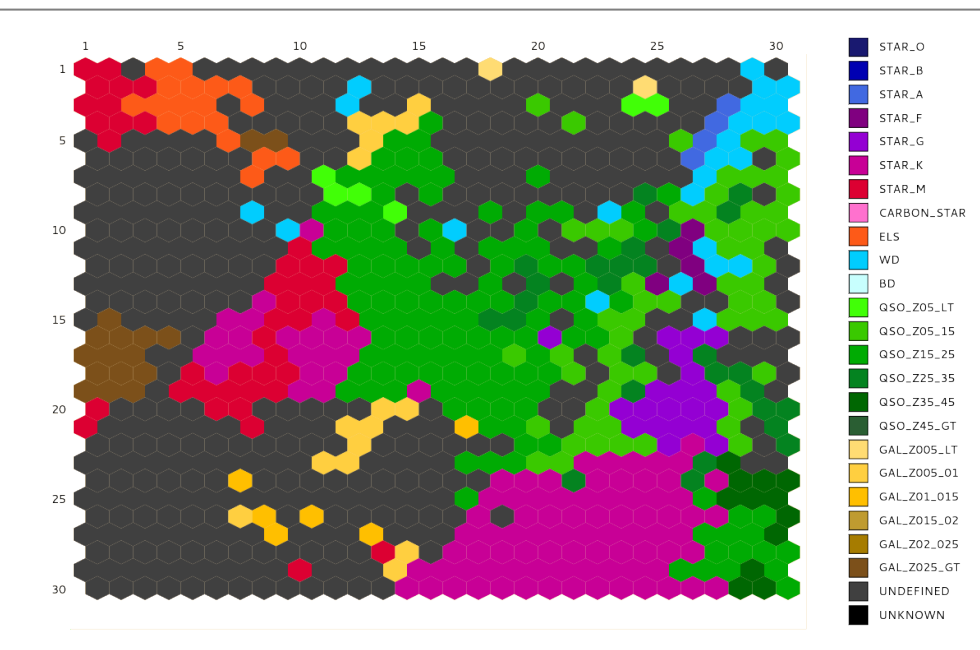

Specific set of labels

## Limitations in DR3

- $\rightarrow$  No outlier detector was used, we just selected those sources with lowest classification probabilities from DSC
- $\rightarrow$  The reference templates used were not representative for some types
	- › No templates were built for Physical Binaries
	- › Some templates for quasars were not accurate enough
- $\rightarrow$  Many sources were discarded due to issues in their XP spectra
	- $\rightarrow$  These mostly correspond to sources with a few number of transits (<5)

#### Recommendations

- $\rightarrow$  The class labels provided by OA are not ground truth
	- $\rightarrow$  The user should rely on the given quality measurements to decide whether to trust a label or not
	- $\rightarrow$  In order to infer the class label of a source from the neuron, the classification distance (or percentile) should also be taken into account

# OA products in the Archive (I)

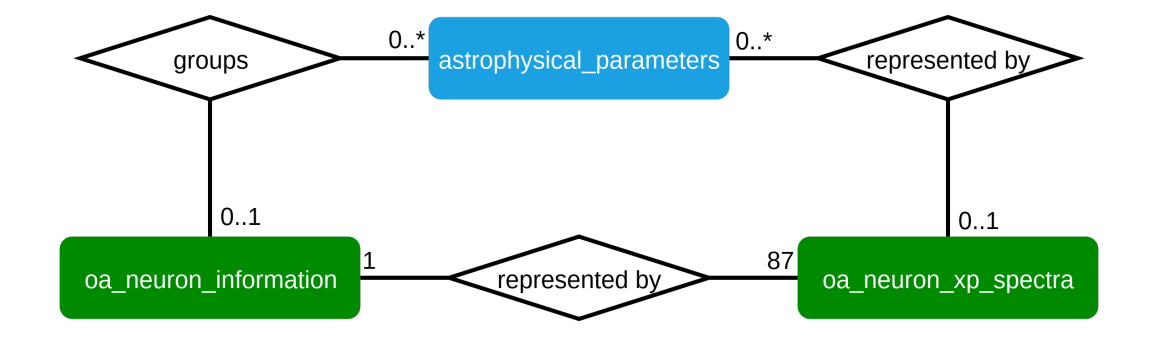

# OA products in the Archive (II)

- $\rightarrow$  astrophysical parameters
	- › Correspondence between the sources and the neurons
	- $\rightarrow$  Distance between a source and the prototype of the neuron it belongs to
- › oa\_neuron\_xp\_spectra
	- › Multidimensional data related to each neuron
		- › Prototype
		- $\rightarrow$  Template, if a class label was assigned
- $\rightarrow$  oa neuron information
	- › Non multidimensional data related to each neuron
		- $\rightarrow$  Position within the map
		- Statistical descriptions on Gaia observables
		- › Quality measurements

# Querying the Gaia Archive

- $\rightarrow$  To retrieve all the information the 3 tables mentioned before should be joined on 'neuronId'
- $\rightarrow$  The official documentation / papers give additional examples on how to perform common operations
- › Use our visualization tool which also provides built-in ADQL queries to retrieve information for each neuron

### GUASOM visualization tool

#### Available at: [https://guasom.citic.udc.es](https://guasom.citic.udc.es/)

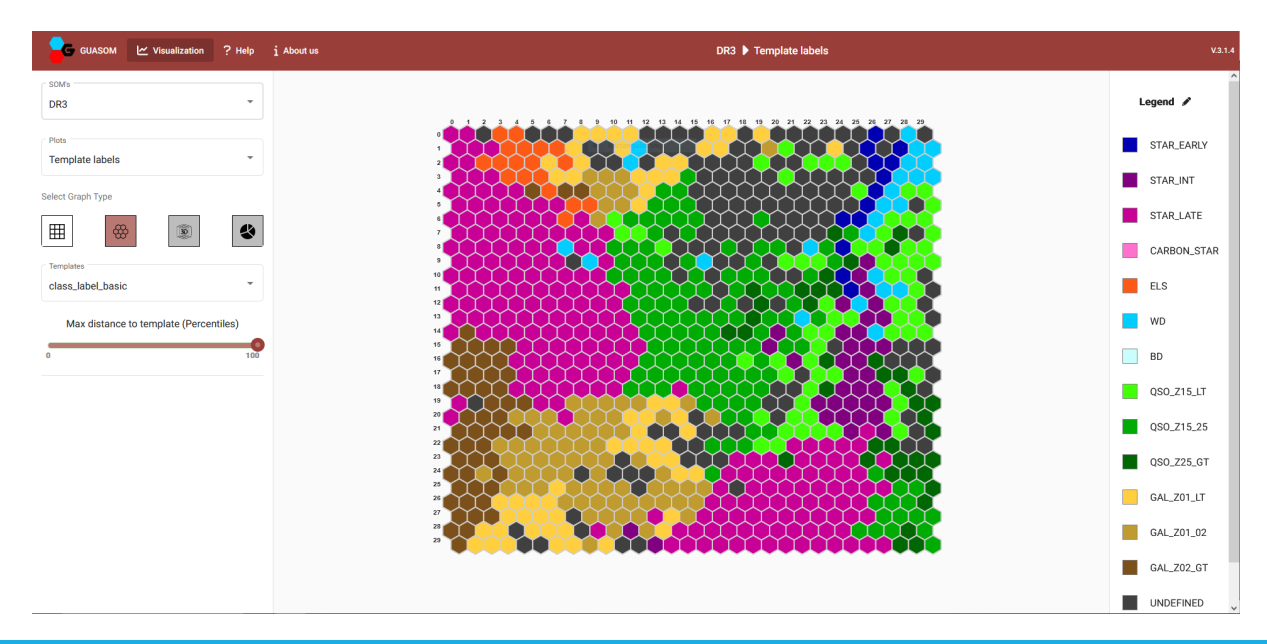

"A scientific guide to Gaia Astrophysical Parameters" Day 3

# Update for DR4

- › Outlier Analysis (OA)
	- › Improve outlier detection/selection with DSC
	- $\rightarrow$  Improve the preprocessing of the data
	- $\rightarrow$  Update the set of templates used to label the neurons
- › Unsupervised clustering analysis (UCA)
	- › New CU8 module, currently under development
	- $\rightarrow$  Perform a clustering on the entire survey, not just outliers using a similar procedure than in OA
		- $\rightarrow$  We will use pre-trained maps on well known sets of sources to speed up the execution

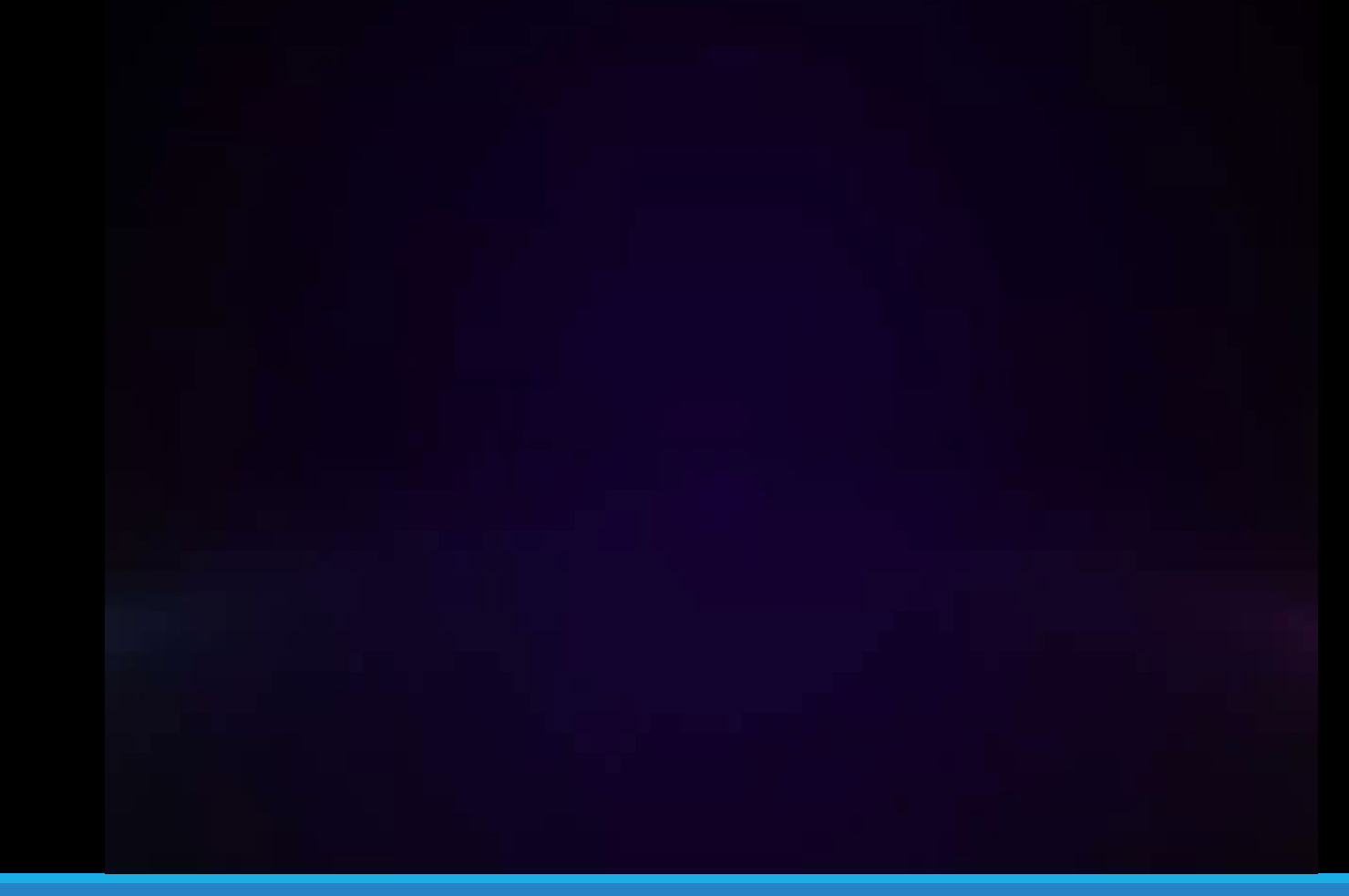